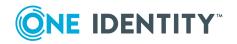

# **Safeguard Authentication Services 5.0.1**

## **Release Notes**

#### May 2021

These release notes provide information about the Safeguard Authentication Services 5.0.1 release.

## **About this release**

Safeguard Authentication Services extends the capabilities of UNIX, Linux, and Mac systems to seamlessly and transparently join Active Directory and integrate Unix identities with Active Directory Windows accounts.

Safeguard Authentication Services 5.0.1 is a minor release that includes various bug and stability fixes. See Resolved issues for a list of fixes included in this release.

### End of support notice

After careful consideration, One Identity has decided to cease the development of the Management Console for Unix (MCU). Therefore, the MCU will enter limited support for all versions on April 1, 2021. Support for all versions will reach end of life on Nov 1, 2021. For definitions of support, see the Software Product Support Lifecycle Policy.

As One Identity retires the MCU, we are building its feature set into modern platforms starting with Software Distribution and Profiling. Customers that use the MCU to deploy Authentication Services and Safeguard for Sudo can now use our Ansible collections for those products, which can be found at Ansible Galaxy.

# **Resolved issues**

The following is a list of issues addressed in this release.

#### **Table 1: General resolved issues**

| Resolved Issue                                                                                                    | Issue<br>ID |
|----------------------------------------------------------------------------------------------------|-------------|
| macOS: Initial support for 11.0. x86_64 only.                                                                                     | 259417      |
| Scripts: Status, fixed Redhat 6 false positive on SELinux.                                                                        | 258782      |
| vascert: Fixed issue on Catalina with storing the cert.                                                                           | 257240      |
| Packaging: Fixed issue with vasdbeing started from install and not joining.                                                       | 256834      |
| vgptool: Accept a group policy with the new license style.                                                                        | 256268      |
| Starling: Fixed possible hang on return from Starling join request.                                                               | 255367      |
| vasypd: Fixed failure to restart with a dangling .pid file.                                                                       | 254681      |
| vastool: Added a new SPN, as / <sname> for service use.</sname>                                                                   | 254292      |
| vgptool: Ignore Warning: lines in visudo -c output.                                                                               | 252911      |
| Group policy: Added support for the new license style to the License Policy.                                                      | 252330      |
| NSS: Fixed 64-bit NSS call failures on Linux on PPC64 with SLES 11.4.                                                             | 251944      |
| vasypd: When starting, use vas.conf instead of the cache to determine the joined domain. This fixes a rare start-up timing issue. | 251415      |
| vasd: If a child daemon cannot make its socket file due to a full disk, do not segfault, and slow down re-tries to once a second. | 249941      |
| PAM: When username-attr-name is not sAMAccountName, allow it to be used as a login name.                                          | 249940      |
| Group policy: Fixed issue with Apply button not being enabled on change.                                                          | 246381      |
| vasd: Fixed possible segfault if the daemon account does not exist.                                                               | 246117      |
| AIX: In Heimdal, use thread-safe errno. This helps commands like mkdir, lstat, and so on, running in a thread.                    | 244563      |
| PAM: Treat the gdm-vmwcred service as if try_first_pass was set.                                                                  | 240627      |
| NSS: Fixed NSS module affecting umask value of other threads during NSS calls.                                                    | 239973      |
| MS Windows: Show Unix account tab when DN contains an extra '='.                                                                  | 239718      |
| dnsupdate: On macOS, handle an issue that can trigger removing the SRV after                                                      | 235715      |

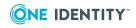

| Resolved Issue                                                               | Issue<br>ID |
|------------------------------------------------------------------------------|-------------|
| some time after reboot or restart.                                           |             |
| Scripts: Fixed a bad substitution error on some OSes in vas_oneway_setup.sh. | 233310      |
| dnsupdate: Fixed issue on Solaris 10 with ipmond -i not working.             | 199527      |
| Snapshot: Add rsyslog.conf and rsyslog.d/* to snapshot.                      | 23184       |
| Windows: Update signing to sha256.                                           | 23164       |

## **Known issue**

The following is a list of issues, including those attributed to third-party products, known to exist at the time of release.

#### Table 2: Known issues

| Known Issue                                                                                                    | Issue<br>ID |
|----------------------------------------------------------------------------------------------------|-------------|
| You must upgrade all Windows components on all Windows systems to<br>Authentication Services 4.2.1 or higher before modifying the QAC (Quest<br>Authentication Configuration) in Active Directory using Control Center from<br>QAS 4.2.0 or higher. For more information, please see the KB Article 314330. | 198991      |

This was corrected in Authentication Services 4.2.1.

## **Supported platforms**

The following table provides a list of supported Unix and Linux platforms for Safeguard Authentication Services.

#### Table 3: Unix agent: Supported platforms

| Platform         | Version        | Architecture                                                                            |
|------------------|----------------|-----------------------------------------------------------------------------------------|
| Amazon Linux AMI |                | x86_64                                                                                  |
| Apple macOS      | 10.13 or later | x86_64                                                                                  |
| CentOS Linux     | 5, 6, 7, 8     | Current Linux architectures: s390, s390x,<br>PPC64, PPC64le, ia64, x86, x86_64, AARCH64 |
| Debian           | Current        | x86_64, x86, AARCH64                                                                    |

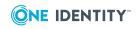

| Platform                                                | Version                          | Architecture                                                                            |
|---------------------------------------------------------|----------------------------------|-----------------------------------------------------------------------------------------|
|                                                         | supported<br>releases            |                                                                                         |
| Fedora Linux                                            | Current<br>supported<br>releases | x86_64, x86, AARCH64                                                                    |
| FreeBSD                                                 | 10.x, 11.x,<br>12.x              | x32, x64                                                                                |
| HP-UX                                                   | 11.31                            | PA, IA-64                                                                               |
| IBM AIX                                                 | 7.1, 7.2                         | Power 4+                                                                                |
| OpenSuSE                                                | Current<br>supported<br>releases | x86_64, x86, AARCH64                                                                    |
| Oracle Enterprise Linux<br>(OEL)                        | 5, 6, 7, 8                       | Current Linux architectures: s390, s390x,<br>PPC64, PPC64le, ia64, x86, x86_64, AARCH64 |
| Oracle Solaris                                          | 10 8/11<br>(Update 10),<br>11.x  | SPARC, x64                                                                              |
| Red Hat Enterprise Linux<br>(RHEL)                      | 5, 6, 7, 8                       | Current Linux architectures: s390, s390x,<br>PPC64, PPC64le, ia64, x86, x86_64, AARCH64 |
| SuSE Linux Enterprise<br>Server (SLES)/Work-<br>station | 11, 12, 15                       | Current Linux architectures: s390, s390x,<br>PPC64, PPC64le, ia64, x86, x86_64, AARCH64 |
| Ubuntu                                                  | Current<br>supported<br>releases | x86_64, x86, AARCH64                                                                    |

## **System requirements**

Before installing Safeguard Authentication Services5.0.1, ensure that your system meets the minimum hardware and software requirements for your platform. The operating system patch level, hardware, and disk requirements vary by Unix, Linux, and Active Directory platform, and are detailed in the *One IdentitySafeguard Authentication Services Administration Guide*.

NOTE: When setting up a virtual environment, carefully consider the configuration aspects such as CPU, memory availability, I/O subsystem, and network infrastructure to ensure the virtual layer has the necessary resources available. Please consult One Identity's Product Support Policies for more information on environment virtualization.

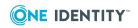

# Windows and cloud requirements

The following are the minimum requirements for using Safeguard Authentication Services in your environment.

#### **Table 4: Authentication Services requirements**

| System rec                        | quirements                                                                                                    |  |  |
|-----------------------------------|----------------------------------------------------------------------------------------------------|--|--|
| Supported<br>Windows<br>Platforms | Prerequisite Windows software                                                                                                    |  |  |
|                                   | If the following prerequisite is missing, the Safeguard Authentication<br>Services installer suspends the installation process to allow you to<br>download the required component. It then continues the install:                                                                                                    |  |  |
|                                   | Microsoft .NET Framework 4.5                                                                                                    |  |  |
|                                   | You can install Safeguard Authentication Services on 64-bit editions of the following configurations:                                                                                                    |  |  |
|                                   | Windows Server 2008 R2                                                                                                    |  |  |
|                                   | Windows Server 2012                                                                                                    |  |  |
|                                   | Windows Server 2012 R2                                                                                                    |  |  |
|                                   | Windows Server 2016                                                                                                    |  |  |
|                                   | Windows Server 2019                                                                                                    |  |  |
|                                   | NOTE: Due to tightened security, when running Safeguard Authentication<br>Services Control Center on Windows 2008 R2 (or later) operating system,<br>functioning as a domain controller, the process must be elevated or you<br>must add authenticated users to the Distributed COM Users group on the<br>computer. As a best practice, One Identity does not recommend that you<br>install or run the Safeguard Authentication Services Windows<br>components on Active Directory domain controllers. The recommended<br>configuration is to install the Safeguard Authentication Services Windows<br>components on an administrative workstation. |  |  |
| Supported<br>cloud<br>services    | <ul> <li>AWS Directory Service for Microsoft Active Directory (also called<br/>AWS Managed Microsoft AD)</li> </ul>                                                                                                    |  |  |
|                                   | Azure Active Directory Domain Services                                                                                                    |  |  |
|                                   | <ul> <li>Google Cloud Platform Managed Service for Microsoft Active<br/>Directory</li> </ul>                                                                                                    |  |  |

## **Product licensing**

Safeguard Authentication Services must be licensed in order for Active Directory users to authenticate on Unix and macOS hosts.

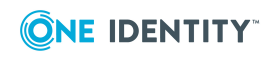

NOTE: While you can install and configure Safeguard Authentication Services on Windows and use the included management tools to Unix-enable users and groups in Active Directory without installing a license, you must have a valid Safeguard Authentication Services license installed for full functionality.

NOTE: In order to use Starling Two-Factor Authentication with Safeguard Authentication Services, you must have a valid license for Authentication Services with One Identity Hybrid Subscription included.

Upon receiving your license file from One Identity, copy this license file to your desktop or other convenient location.

#### To add licenses using the Control Center

- 1. Open the Control Center and click **Preferences** on the left navigation pane.
- 2. Expand the **Licensing** section.

The list box displays all licenses currently installed in Active Directory.

- 3. Click Actions | Add a license.
- 4. Browse for the license file and click **Open**.

The license appears in the list box.

## **Upgrade and installation instructions**

The process for upgrading the Safeguard Authentication Services Windows components from older versions is similar to the installation process. The Windows installer detects older versions and automatically upgrades them. The next time you launch Active Directory Users and Computers, Safeguard Authentication Services uses the updated Windows components. Refer to the *One IdentitySafeguard Authentication Services Installation Guide* for detailed installation instructions.

Safeguard Authentication Services allows you to perform all of your Unix identity management tasks from the Safeguard Authentication ServicesControl Center. Refer to the *One IdentitySafeguard Authentication Services Upgrade Guide* for more detailed information about upgrading your current version of Safeguard Authentication Services using the Safeguard Authentication ServicesControl Center.

Of course, you may perform your Unix client management tasks from the Unix command line, if you prefer. You can find those instructions in the *One IdentitySafeguard Authentication Services Administration Guide*.

### **More resources**

Additional information is available from the following:

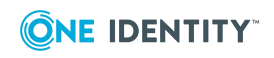

- Online product documentation: https://support.oneidentity.com/safeguardauthentication-services/technical-documents
- Unix Access Management Community forum: https://www.quest.com/community/one-identity/unix-access-management/

## Globalization

This section contains information about installing and operating this product in non-English configurations, such as those needed by customers outside of North America. This section does not replace the materials about supported platforms and configurations found elsewhere in the product documentation.

This release is Unicode-enabled and supports any character set. In this release, all product components should be configured to use the same or compatible character encodings and should be installed to use the same locale and regional options. This release is targeted to support operations in the following regions: North America, Western Europe and Latin America, Central and Eastern Europe, Far-East Asia, Japan.

This release has the following known capabilities or limitations: There is no localization.

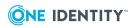

# About us

## About us

One Identity solutions eliminate the complexities and time-consuming processes often required to govern identities, manage privileged accounts and control access. Our solutions enhance business agility while addressing your IAM challenges with on-premises, cloud and hybrid environments.

### **Contacting us**

For sales and other inquiries, such as licensing, support, and renewals, visit <a href="https://www.oneidentity.com/company/contact-us.aspx">https://www.oneidentity.com/company/contact-us.aspx</a>.

### **Technical support resources**

Technical support is available to One Identity customers with a valid maintenance contract and customers who have trial versions. You can access the Support Portal at https://support.oneidentity.com/.

The Support Portal provides self-help tools you can use to solve problems quickly and independently, 24 hours a day, 365 days a year. The Support Portal enables you to:

- Submit and manage a Service Request
- View Knowledge Base articles
- Sign up for product notifications
- Download software and technical documentation
- View how-to videos at www.YouTube.com/OneIdentity
- Engage in community discussions
- Chat with support engineers online
- View services to assist you with your product

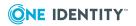

## **Third-party contributions**

This product contains some third-party components (listed below). Copies of their licenses may be found at referencing https://www.oneidentity.com/legal/third-party-licenses.aspx. Source code for components marked with an asterisk (\*) is available at http://opensource.quest.com.

| Table | 5: | List | of | <b>Third-Party</b> | Contributions |
|-------|----|------|----|--------------------|---------------|
|-------|----|------|----|--------------------|---------------|

| Component                          | License or Acknowledgement                                                                                                    |  |  |
|------------------------------------|----------------------------------------------------------------------------------------------------|--|--|
| Apache Commons                     | This product includes software developed by the Apache Software<br>Foundation (http://www.apache.org)                                   |  |  |
| 1.2                                | This component is governed by The Apache Software License<br>Copyright Notice - bcrypt None                                             |  |  |
| bcrypt None                        | This component is governed by The Apache Software License<br>Version 1.0, August 17th, 2003                                             |  |  |
| Boost 1.38                         | This component is governed by Boost Software License 1.0                                                                                |  |  |
| Codejock<br>Property Grid<br>11.22 | Copyright N/A                                                                                                    |  |  |
|                                    | This component is governed by license Codejock Property Grid 11.22                                                                      |  |  |
| expat 2.0.0                        | Copyright N/A                                                                                                    |  |  |
| Heimdal                            | This component is governed by license MIME++ 4.0<br>Copyright N/A                                                                       |  |  |
| Krb/GSSapi 1.2                     | This component is governed by license Heimdal Krb/GSSapi 1.2                                                                            |  |  |
| InstallShield                      | Copyright N/A                                                                                                    |  |  |
| 2009                               | LThis component is governed by license InstallShield 2009<br>Copyright (c) 2009-2011 Petri Lehtinen <petri@digip.org></petri@digip.org> |  |  |
| jansson 2.0.1                      | This component is governed by MIT jansson<br>JSON license http://www.json.org/license.html                                              |  |  |
| json-lib 2.1                       | This component is governed by Artistic License 1.0                                                                                      |  |  |
| OpenSSL 0.9.8d                     | This product includes software developed by the OpenSSL Project for use in the OpenSSL Toolkit (http://www.openssl.org/)                |  |  |
|                                    | This component is governed by OpenSSL 1.0 License                                                                                       |  |  |
| RapidJSON 1.1.0<br>SQLite 3.6.23   | Copyright (C) 2015 THL A29 Limited, a Tencent company, and Milo Yip. All rights reserved.                                               |  |  |
|                                    | This component is governed by MIT license<br>Copyright N/A                                                                              |  |  |
|                                    | This component is governed by license SQLite 3.6.1                                                                                      |  |  |
| Windows                            | Copyright N/A                                                                                                    |  |  |
| Template Library 8.1               | This component is governed by license Windows Template Library 8.1                                                                      |  |  |

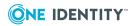

### The Apache Software License

\_\_\_\_\_

The Apache Software License, Version 1.1

Copyright (c) 2000 The Apache Software Foundation. All rights reserved.

Redistribution and use in source and binary forms, with or without modification, are permitted provided that the following conditions are met:

- 1. Redistributions of source code must retain the above copyright notice, this list of conditions and the following disclaimer.
- 2. Redistributions in binary form must reproduce the above copyright notice, this list of conditions and the following disclaimer in the documentation and/or other materials provided with the distribution.
- 3. The end-user documentation included with the redistribution, if any, must include the following acknowledgment: "This product includes software developed by the Apache Software Foundation (http://www.apache.org/)." Alternately, this acknowledgment may appear in the software itself, if and wherever such third-party acknowledgments normally appear.
- 4. The names "Apache" and "Apache Software Foundation" must not be used to endorse or promote products derived from this software without prior written permission. For written permission, please contact apache@apache.org.
- 5. Products derived from this software may not be called "Apache", nor may "Apache" appear in their name, without prior written permission of the Apache Software Foundation.

THIS SOFTWARE IS PROVIDED "AS IS" AND ANY EXPRESSED OR IMPLIED WARRANTIES, INCLUDING, BUT NOT LIMITED TO, THE IMPLIED WARRANTIES OF MERCHANTABILITY AND FITNESS FOR A PARTICULAR PURPOSE ARE DISCLAIMED. IN NO EVENT SHALL THE APACHE SOFTWARE FOUNDATION OR ITS CONTRIBUTORS BE LIABLE FOR ANY DIRECT, INDIRECT, INCIDENTAL, SPECIAL, EXEMPLARY, OR CONSEQUENTIAL DAMAGES (INCLUDING, BUT NOT LIMITED TO, PROCUREMENT OF SUBSTITUTE GOODS OR SERVICES; LOSS OF USE, DATA, OR PROFITS; OR BUSINESS INTERRUPTION) HOWEVER CAUSED AND ON ANY THEORY OF LIABILITY, WHETHER IN CONTRACT, STRICT LIABILITY, OR TORT (INCLUDING NEGLIGENCE OR OTHERWISE) ARISING IN ANY WAY OUT OF THE USE OF THIS SOFTWARE, EVEN IF ADVISED OF THE POSSIBILITY OF SUCH DAMAGE.

#### **OpenSSL 1.0 License**

This is a copy of the current LICENSE file inside the CVS repository.

#### LICENSE ISSUES

#### \_\_\_\_\_

The OpenSSL toolkit stays under a dual license, i.e. both the conditions of the OpenSSL License and the original SSLeay license apply to the toolkit. See below for the actual license texts. Actually both licenses are BSD-style Open Source licenses. In case of any license issues related to OpenSSL please contact openssl-core@openssl.org.

OpenSSL License

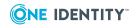

Copyright (c) 1998-2007 The OpenSSL Project. All rights reserved.

Redistribution and use in source and binary forms, with or without modification, are permitted provided that the following conditions are met:

1. Redistributions of source code must retain the above copyright notice, this list of conditions and the following disclaimer.

- 2. Redistributions in binary form must reproduce the above copyright notice, this list of conditions and the following disclaimer in the documentation and/or other materials provided with the distribution.
- 3. All advertising materials mentioning features or use of this software must display the following acknowledgment: "This product includes software developed by the OpenSSL Project for use in the OpenSSL Toolkit. (http://www.openssl.org/)"
- 4. The names "OpenSSL Toolkit" and "OpenSSL Project" must not be used to endorse or promote products derived from this software without prior written permission. For written permission, please contact openssl-core@openssl.org.
- 5. Products derived from this software may not be called "OpenSSL" nor may "OpenSSL" appear in their names without prior written permission of the OpenSSL Project.
- Redistributions of any form whatsoever must retain the following acknowledgment: "This product includes software developed by the OpenSSL Project for use in the OpenSSL Toolkit (http://www.openssl.org/)"

THIS SOFTWARE IS PROVIDED BY THE OpenSSL PROJECT "AS IS'' AND ANY EXPRESSED OR IMPLIED WARRANTIES, INCLUDING, BUT NOT LIMITED TO, THE IMPLIED WARRANTIES OF MERCHANTABILITY AND FITNESS FOR A PARTICULAR PURPOSE ARE DISCLAIMED. IN NO EVENT SHALL THE OpenSSL PROJECT OR ITS CONTRIBUTORS BE LIABLE FOR ANY DIRECT, INDIRECT, INCIDENTAL, SPECIAL, EXEMPLARY, OR CONSEQUENTIAL DAMAGES (INCLUDING, BUT NOT LIMITED TO, PROCUREMENT OF SUBSTITUTE GOODS OR SERVICES; LOSS OF USE, DATA, OR PROFITS; OR BUSINESS INTERRUPTION) HOWEVER CAUSED AND ON ANY THEORY OF LIABILITY, WHETHER IN CONTRACT, STRICT LIABILITY, OR TORT (INCLUDING NEGLIGENCE OR OTHERWISE) ARISING IN ANY WAY OUT OF THE USE OF THIS SOFTWARE, EVEN IF ADVISED OF THE POSSIBILITY OF SUCH DAMAGE.

This product includes cryptographic software written by Eric Young (eay@cryptsoft.com). This product includes software written by Tim Hudson (tjh@cryptsoft.com).

Original SSLeay License

Copyright (C) 1995-1998 Eric Young (eay@cryptsoft.com) All rights reserved.

This package is an SSL implementation written by Eric Young (eay@cryptsoft.com). The implementation was written so as to conform with Netscapes SSL.

This library is free for commercial and non-commercial use as long as the following conditions are aheared to. The following conditions apply to all code found in this distribution, be it the RC4, RSA, Ihash, DES, etc., code; not just the SSL code. The SSL documentation included with this distribution is covered by the same copyright terms except that the holder is Tim Hudson (tjh@cryptsoft.com).

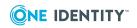

Copyright remains Eric Young's, and as such any Copyright notices in the code are not to be removed. If this package is used in a product, Eric Young should be given attribution as the author of the parts of the library used.

This can be in the form of a textual message at program startup or in documentation (online or textual) provided with the package. Redistribution and use in source and binary forms, with or without modification, are permitted provided that the following conditions are met:

- 1. Redistributions of source code must retain the copyright notice, this list of conditions and the following disclaimer.
- Redistributions in binary form must reproduce the above copyright notice, this list of conditions and the following disclaimer in the documentation and/or other materials provided with the distribution.
- 3. All advertising materials mentioning features or use of this software must display the following acknowledgement: "This product includes cryptographic software written by Eric Young (eay@cryptsoft.com)" The word 'cryptographic' can be left out if the routines from the library being used are not cryptographic related :-).
- 4. If you include any Windows specific code (or a derivative thereof) from the apps directory (application code) you must include an acknowledgement: "This product includes software written by Tim Hudson (tjh@cryptsoft.com)"

THIS SOFTWARE IS PROVIDED BY ERIC YOUNG "AS IS'' AND ANY EXPRESS OR IMPLIED WARRANTIES, INCLUDING, BUT NOT LIMITED TO, THE IMPLIED WARRANTIES OF MERCHANTABILITY AND FITNESS FOR A PARTICULAR PURPOSE ARE DISCLAIMED. IN NO EVENT SHALL THE AUTHOR OR CONTRIBUTORS BE LIABLE FOR ANY DIRECT, INDIRECT, INCIDENTAL, SPECIAL, EXEMPLARY, OR CONSEQUENTIAL DAMAGES (INCLUDING, BUT NOT LIMITED TO, PROCUREMENT OF SUBSTITUTE GOODS OR SERVICES; LOSS OF USE, DATA, OR PROFITS; OR BUSINESS INTERRUPTION) HOWEVER CAUSED AND ON ANY THEORY OF LIABILITY, WHETHER IN CONTRACT, STRICT LIABILITY, OR TORT (INCLUDING NEGLIGENCE OR OTHERWISE) ARISING IN ANY WAY OUT OF THE USE OF THIS SOFTWARE, EVEN IF ADVISED OF THE POSSIBILITY OF SUCH DAMAGE.

The license and distribution terms for any publicly available version or derivative of this code cannot be changed. i.e. this code cannot simply be copied and put under another distribution license [including the GNU Public License.]

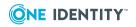

#### Copyright 2021 One Identity LLC.

#### ALL RIGHTS RESERVED.

This guide contains proprietary information protected by copyright. The software described in this guide is furnished under a software license or nondisclosure agreement. This software may be used or copied only in accordance with the terms of the applicable agreement. No part of this guide may be reproduced or transmitted in any form or by any means, electronic or mechanical, including photocopying and recording for any purpose other than the purchaser's personal use without the written permission of One Identity LLC.

The information in this document is provided in connection with One Identity products. No license, express or implied, by estoppel or otherwise, to any intellectual property right is granted by this document or in connection with the sale of One Identity LLC products. EXCEPT AS SET FORTH IN THE TERMS AND CONDITIONS AS SPECIFIED IN THE LICENSE AGREEMENT FOR THIS PRODUCT, ONE IDENTITY ASSUMES NO LIABILITY WHATSOEVER AND DISCLAIMS ANY EXPRESS, IMPLIED OR STATUTORY WARRANTY RELATING TO ITS PRODUCTS INCLUDING, BUT NOT LIMITED TO, THE IMPLIED WARRANTY OF MERCHANTABILITY, FITNESS FOR A PARTICULAR PURPOSE, OR NON-INFRINGEMENT. IN NO EVENT SHALL ONE IDENTITY BE LIABLE FOR ANY DIRECT, INDIRECT, CONSEQUENTIAL, PUNITIVE, SPECIAL OR INCIDENTAL DAMAGES (INCLUDING, WITHOUT LIMITATION, DAMAGES FOR LOSS OF PROFITS, BUSINESS INTERRUPTION OR LOSS OF INFORMATION) ARISING OUT OF THE USE OR INABILITY OF SUCH DAMAGES. One Identity makes no representations or warranties with respect to the accuracy or completeness of the contents of this document and reserves the right to make changes to specifications and product descriptions at any time without notice. One Identity does not make any commitment to update the information contained in this document.

If you have any questions regarding your potential use of this material, contact:

One Identity LLC. Attn: LEGAL Dept 4 Polaris Way Aliso Viejo, CA 92656

Refer to our Web site (http://www.OneIdentity.com) for regional and international office information.

#### Patents

One Identity is proud of our advanced technology. Patents and pending patents may apply to this product. For the most current information about applicable patents for this product, please visit our website at http://www.OneIdentity.com/legal/patents.aspx.

#### Trademarks

One Identity and the One Identity logo are trademarks and registered trademarks of One Identity LLC. in the U.S.A. and other countries. For a complete list of One Identity trademarks, please visit our website at www.OneIdentity.com/legal. All other trademarks are the property of their respective owners.

#### Legend

- **WARNING:** A WARNING icon highlights a potential risk of bodily injury or property damage, for which industry-standard safety precautions are advised. This icon is often associated with electrical hazards related to hardware.
- **CAUTION:** A CAUTION icon indicates potential damage to hardware or loss of data if instructions are not followed.

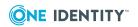